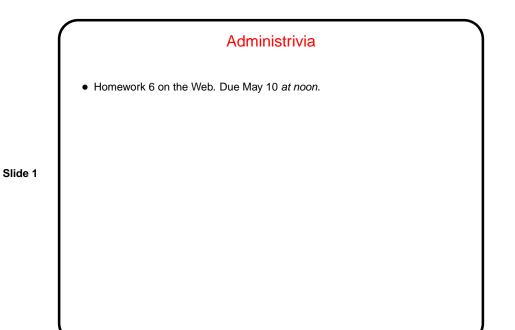

Some Interesting Things You Can Do In C
Most UNIX/Linux "system calls" (requests to operating system) have a C library function to call them. Example — fork to create a new process. Most of them probably have a Java equivalent, but calling them directly from C may be interesting in being lower-level.
Some functionality available in command shells is accessible via library functions — e.g., readline (tab completion, command history).
The ncurses library provides functions to do fancier I/O (colors, cursor positioning, etc.).
C "bindings" for OpenMP provide simple ways to do multithreading for performance.
(Examples as time permits.)

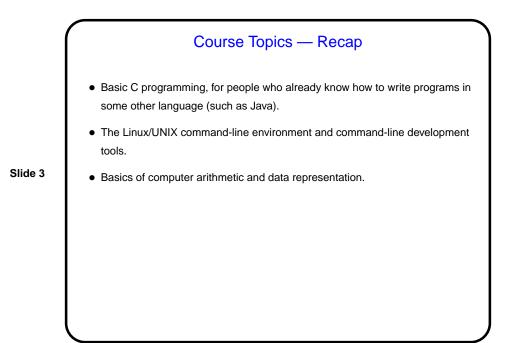